# PHP Framework: Kohana

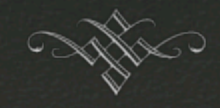

Brandon Liu CS50-November 10, 2012

# What is a framework?

 $\alpha$  Allows you to write higher-level code without worrying about lower-level details

- Libraries and utilities to eliminate boilerplate code
- $\alpha$  An architecture for your project (e.g. MVC)
- or Embodies a set of procedures, rules, and practices
- $\alpha$ <sup>"</sup>Inversion of control"

# Kohana PHP Framework!

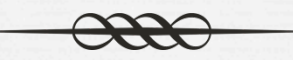

# THE SWIFT PHP FRAMEWORK

# Kohana

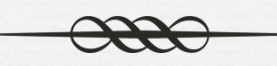

os One of many PHP frameworks Lightweight, gentle learning curve Uses MVC architecture

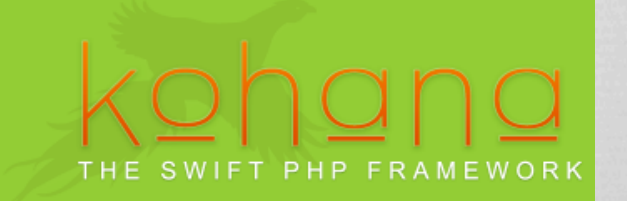

# MVC Architecture

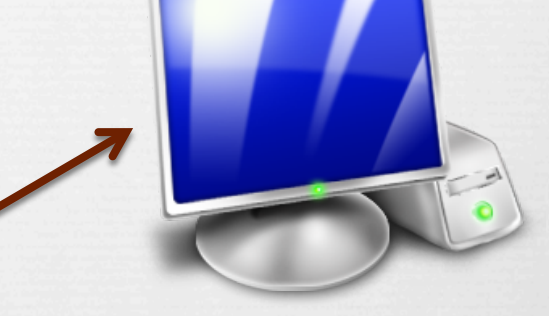

### Client/Browser

# Controller

View

# Model

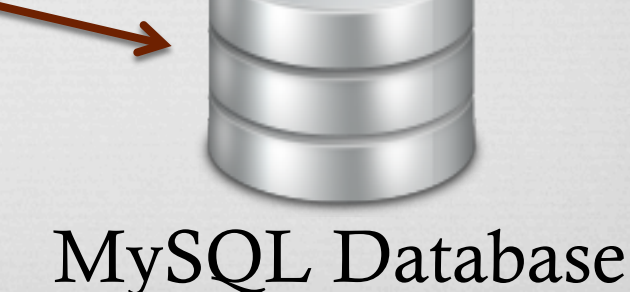

# MVC Components

- or **Model**: Database interface and application state
- **Reduced Controller:** Application logic
- $\infty$  View: Render the data using a template

- $\infty$  Why?
	- os Separation of concerns
	- os Code reuse
	- Don't Repeat Yourself (DRY) code

Let's try it!

### or We're going to build a very basic blog from scratch!

# Routing

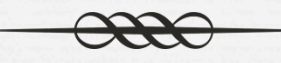

os Matches URLs to controller actions

 $\infty$  foo.com/blog/all will be routed to Controller\_Blog#action\_all

or URL parts can also be mapped to action parameters!

# Controllers

- or Controllers handle application logic
- $\infty$  Controllers have various actions that handle different things
- $\infty$  Create separate controllers for separate parts of website (generally one controller per model)

# Object-Relational Mapping

or Representing database rows as programming objects os Preserves relationships between objects a Allows you to attach functionality to objects

# Post Model

 Automatically comes with a lot of pre-built functions! Can attach additional functions (highly suggested) on Where validations and filtering will happen

# Action for all posts

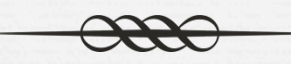

os We need to:  $\alpha$  Grab a list of all the posts  $\infty$  Render a list of all the posts

# Views

 Dynamic views for generating different pages from a single template

- $\infty$  Separates view code from the rest of the app
- of helper functions to help you write code faster!

# Action for creating new posts

os We need to:

 $\alpha$  Create a form

- Check whether we're making a POST request
- Create a Post object
- Attempt to save it
- Display errors if there are any, and keep the old values
- $\infty$  Redirect to blog if all goes well

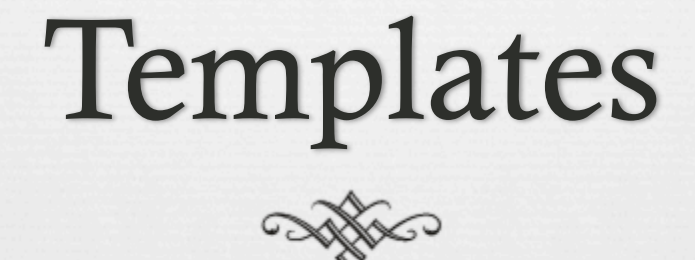

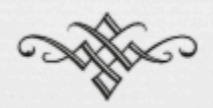

Add a template for your entire site!

XSS Security

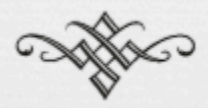

One last thing to be careful of  $\odot$ 

## Resources

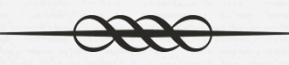

- http://kohanaframework.org/
- http://kohanaframework.org/3.3/guide
- http://kohanaframework.org/3.3/guide-api